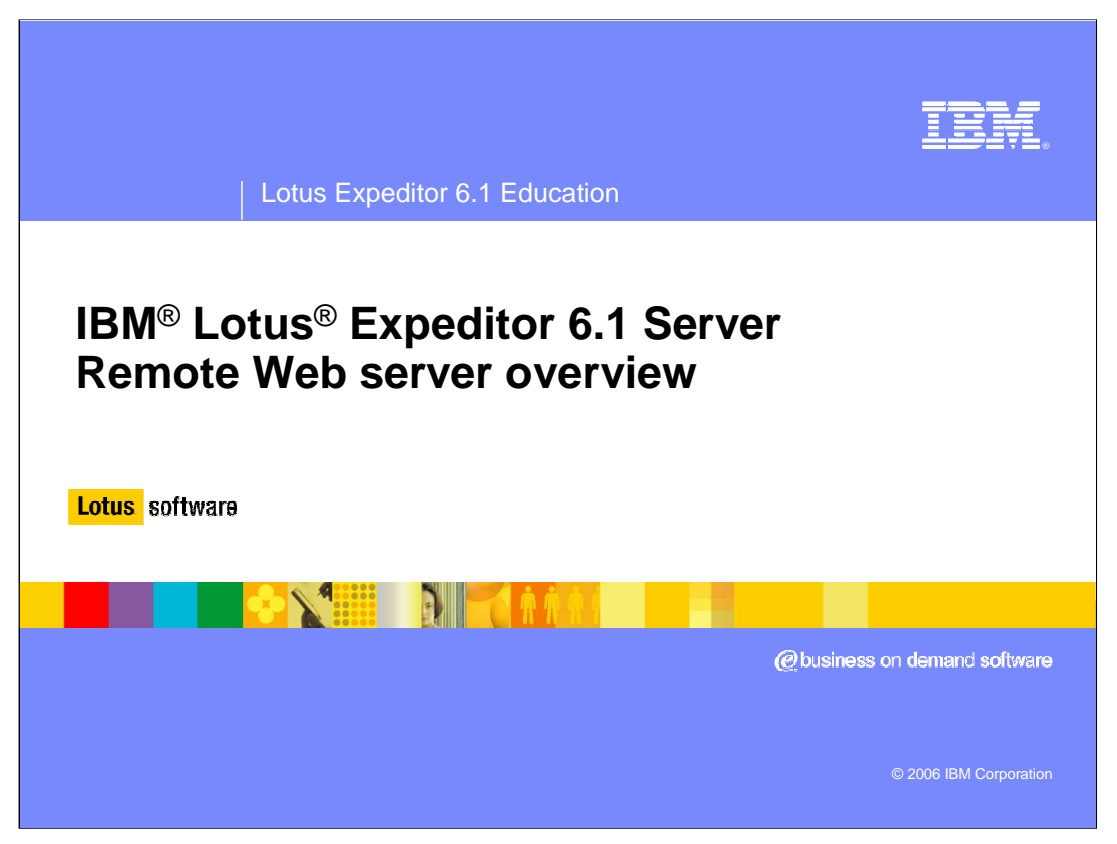

Hello, and welcome to this overview of the remote Web server support on the IBM Lotus Expeditor 6.1 Server.

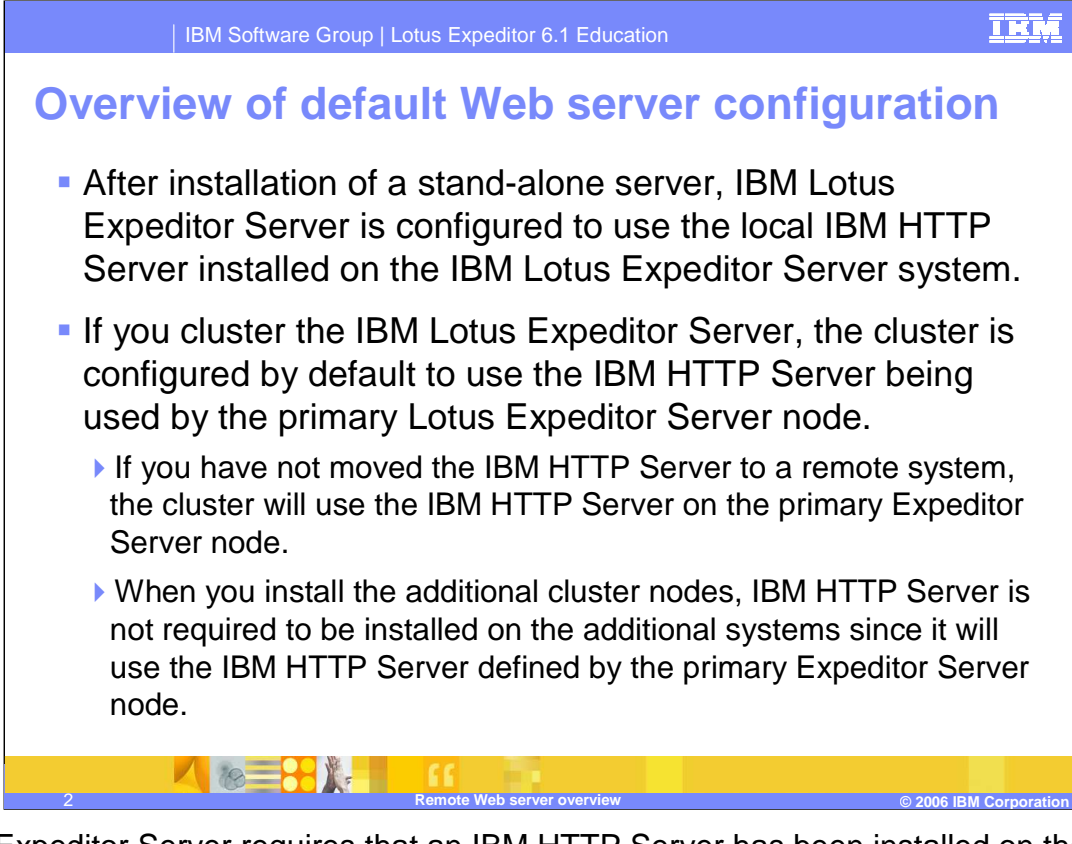

Lotus Expeditor Server requires that an IBM HTTP Server has been installed on the system before installing. By default, the Expeditor Server is configured to use this IBM HTTP Server instance. Once the Expeditor Server has been moved to a clustered environment, it will be configured to use the IBM HTTP Server configured on the primary Expeditor Server node. Any additional nodes in the cluster do not require IBM HTTP Server to be installed before installing.

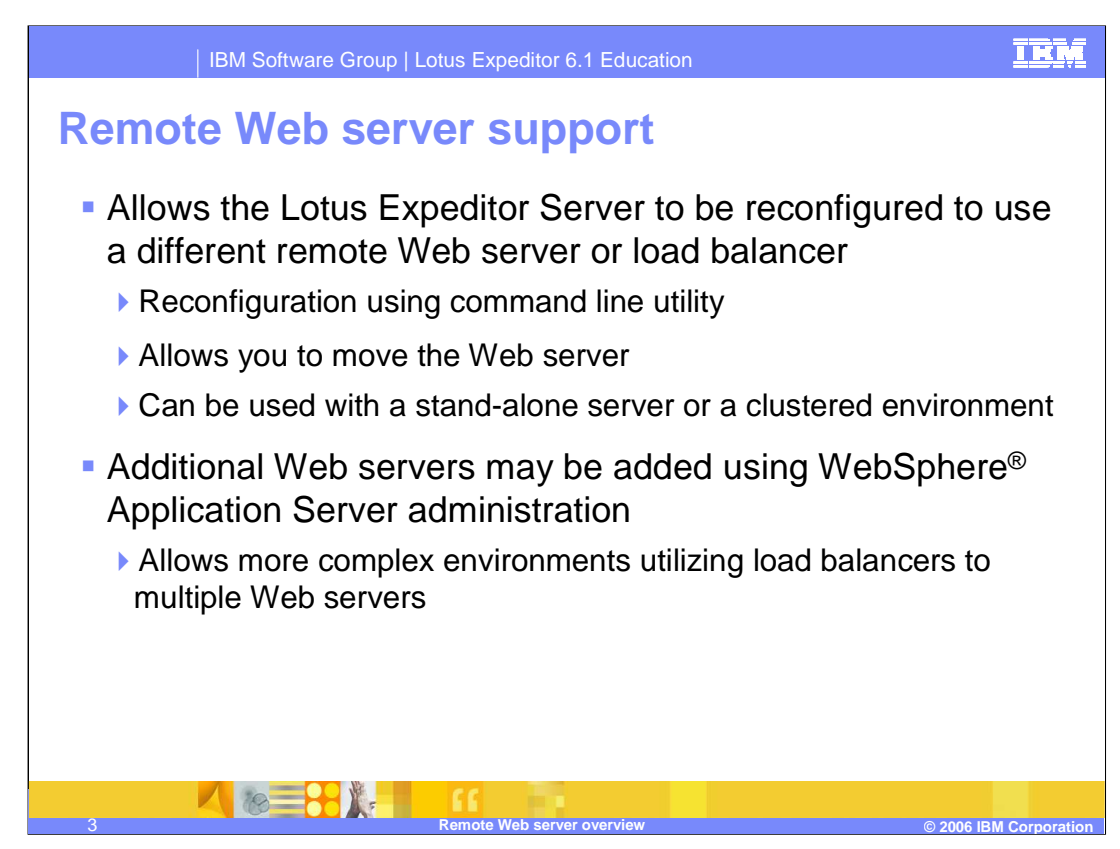

Lotus Expeditor Server can be reconfigured to use a remote Web server or load balancer. Command line utilities are provided to make this process easier. Load balancers can be configured to utilize more complex environments with multiple Web servers.

Lotus Expeditor Server requires the IBM Http Server as the local Web server on the initial install. This prerequisite does not apply when configuring Lotus Expeditor Server for a remote Web server. Refer to the remote Web server support statement in the hardware and software requirements section of the Lotus Expeditor Server information center.

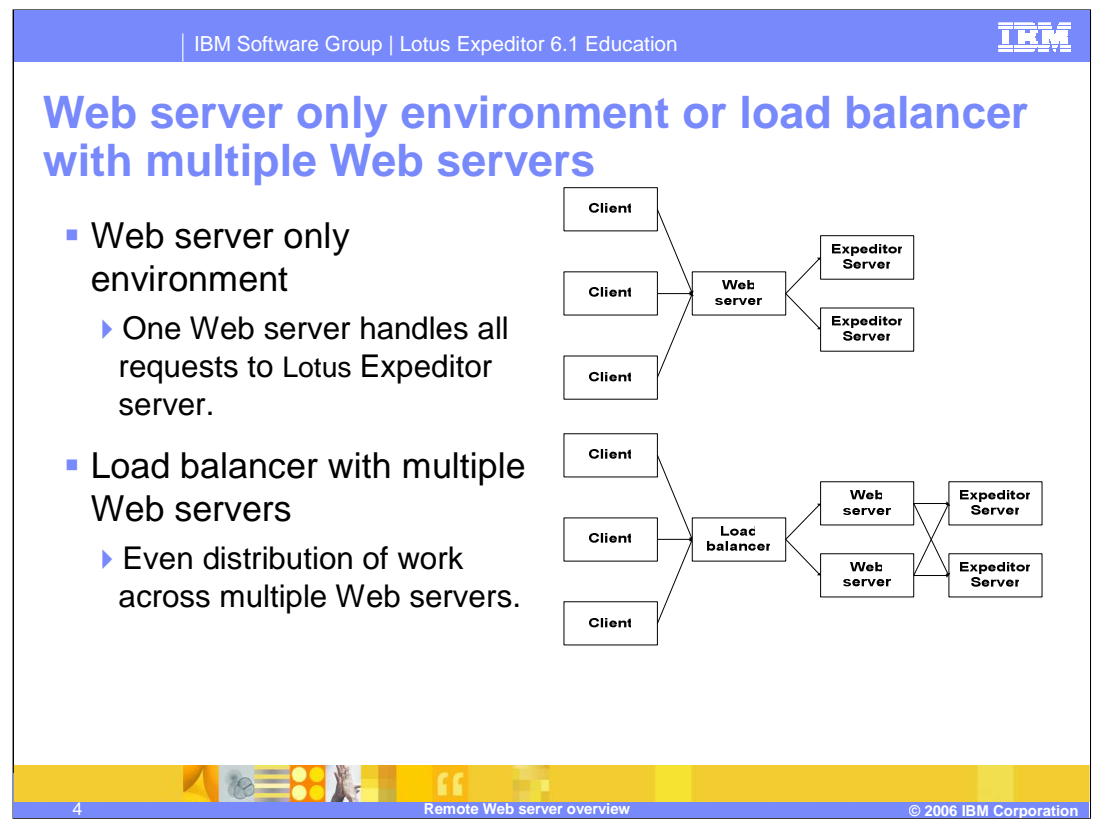

This slide show the differences between a Web server only environment and a load balanced environment with multiple Web servers. With the Web server only environment, one Web server is responsible for all traffic to the Expeditor Servers. A load balancer can be added to distribute this traffic evenly among multiple Web servers. This prevents the Web server from becoming a bottleneck during times with high traffic.

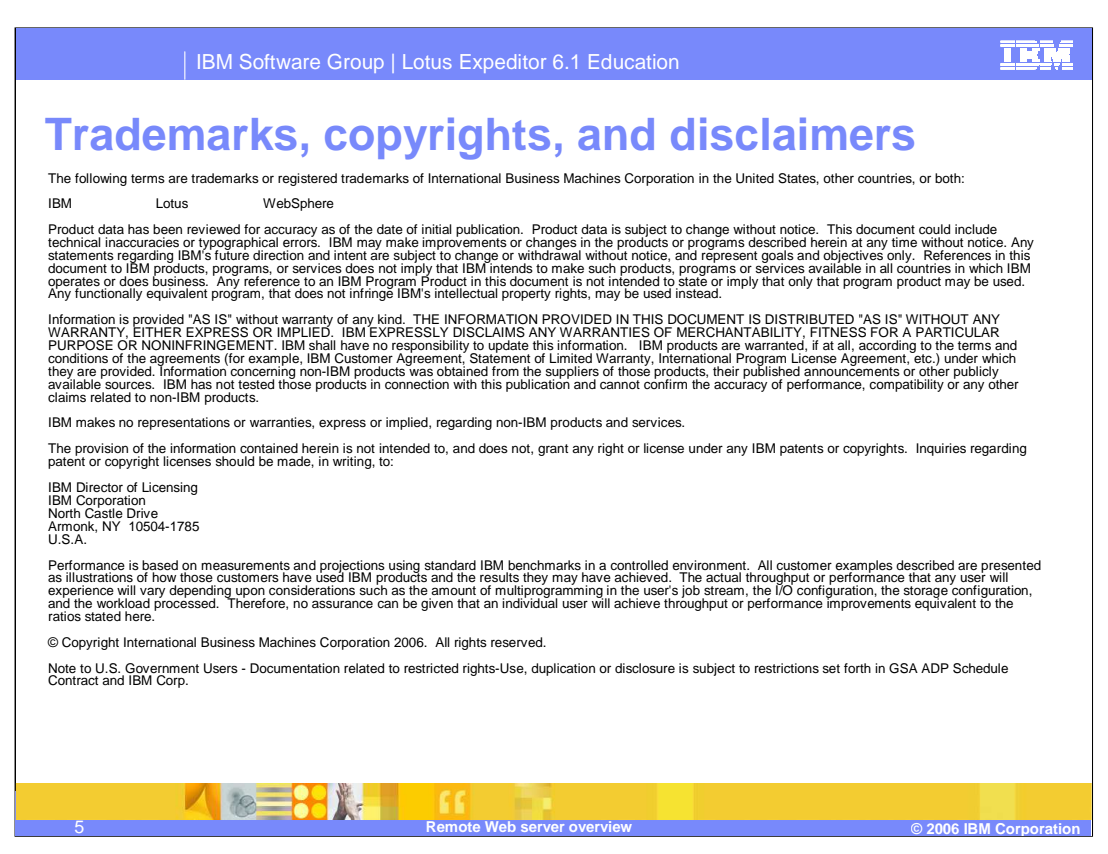

This concludes this presentation.